## <u>Adding numbers up to 20</u>

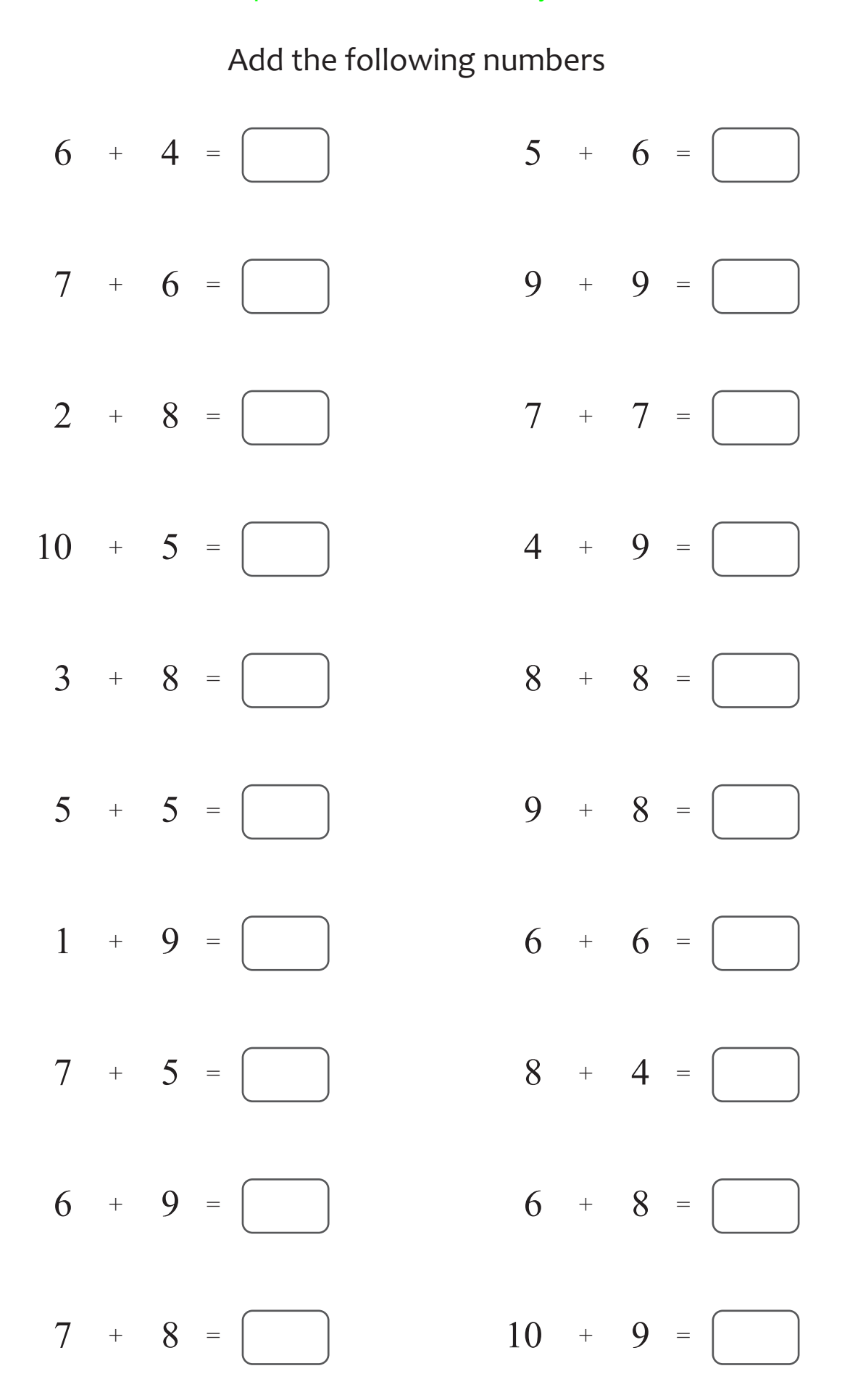

## <u>Adding numbers up to 20</u>

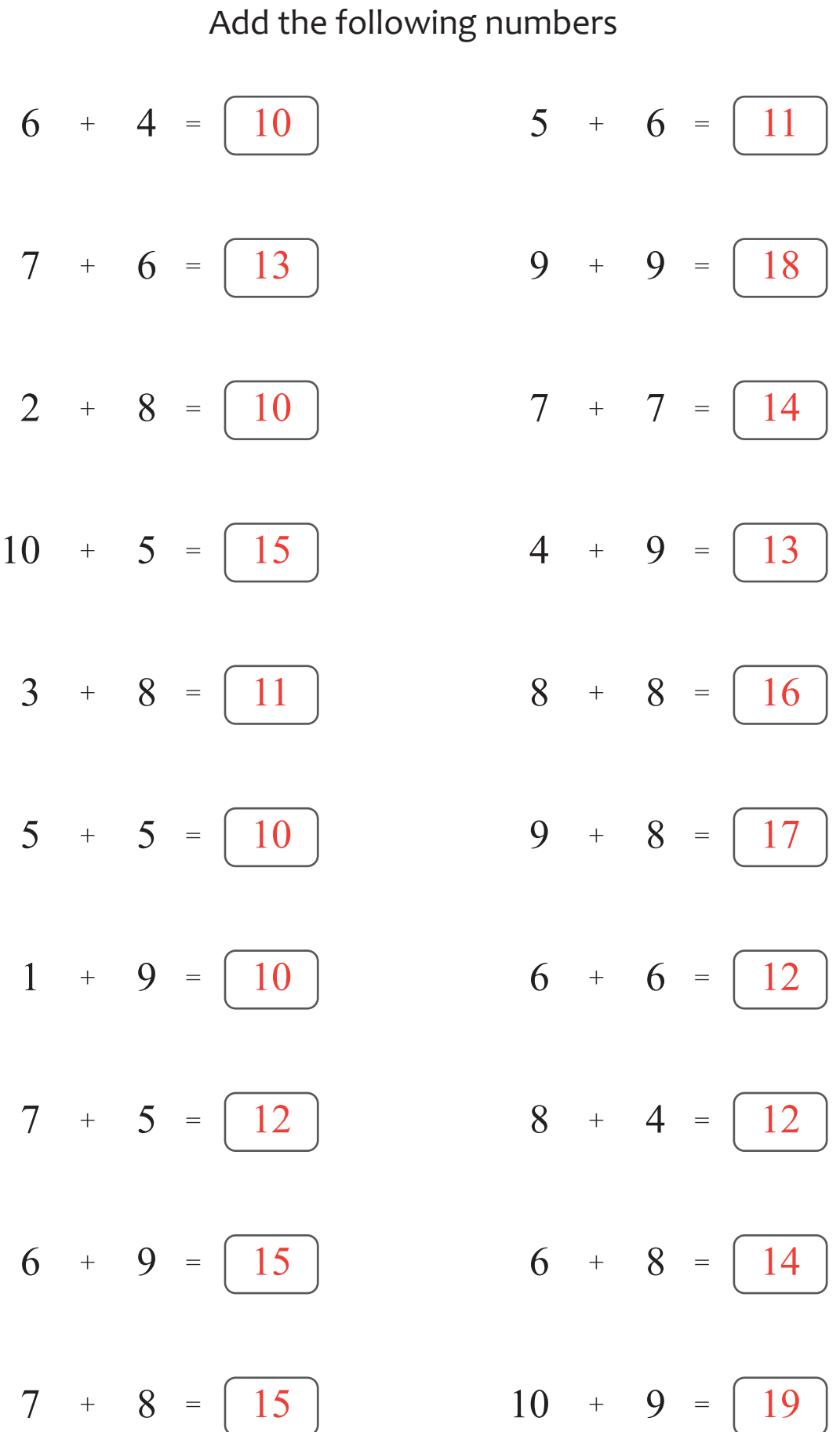